# Question 1

| Arogunmad Oluwadamilola Alexander<br>Mechodronics Engineering                                                                                          |
|----------------------------------------------------------------------------------------------------|
| 18/ENG05/011                                                                                                    |
| ENG 282 Assignment 5                                                                                                    |
| Tank holds 1200gal of water with 13016 of sall dissolved in it                                                                                         |
| - Input rade => 50gal of bringhair I gall has (1+ sind) to at salt) - Oudput Bade => 30gal of bringhair                                                |
| m= Amount of sald as any time t                                                                                                    |
| Applying the bolance law  [ accumulation   Input rates of   furbul raded 1 solf    rate of sald   = sold into the   from the system    system   system |
| de = min - moust                                                                                                    |
| O Bogal of water ender per minute and a gallon has  (1+Sint) lb of Sall  i. min = Bogal min x (1+Sint) min = 50 (1+sint) lb/mon                        |
| Water leaves per minute. That means 30 - 1 20025                                                                                                    |
| Therefore, 2.5% of the sald will also leave the tank per minute minute;                                                                                |
| dm = 50(14sint) - 0.025m  The ordinary differential  equation (OBE)                                                                                    |
|                                                                                                    |

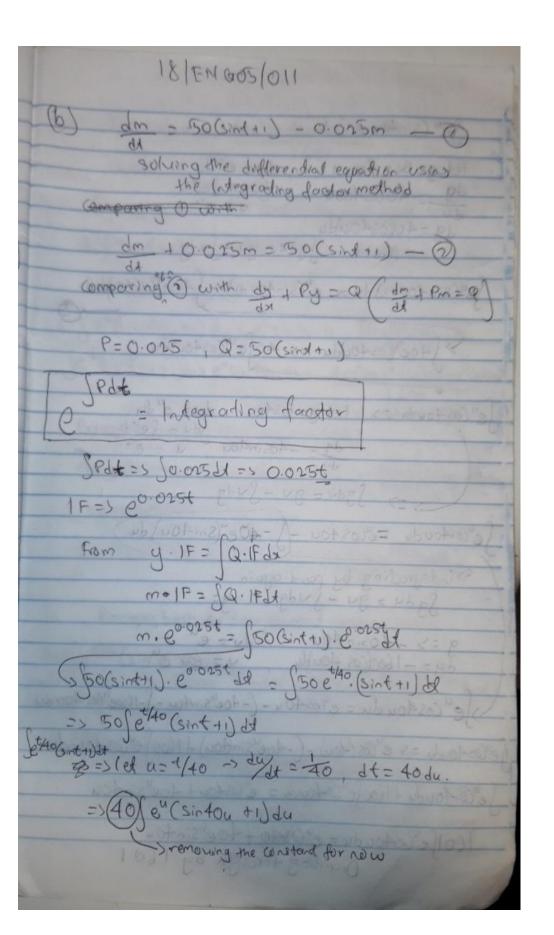

gen (sin4ou + 1) du let g=sin 4ou+1, du=eudu 320 = Jerdu dg - 40 654007 dg = 40(0s40u)du from Jgdu = gu-Judg Jeu(sindou+1) du - eu(sin4ou+1) - 140e/(0540y)du > 140e/cos40ydu => 40 fe/cos40ydu -> Sgdv = gv - Svdq e Costoudu = e Costou - 5-40e (Sin 40u) du Sqdu = gu - Judgh 11 lg = = 71 000 g => -40sin 40u du = eu du = eu du = eu du = eu du = eu. Se" costou du = e rostou - (-40e"sintou - J-1600e" cas 40u du (ercos 4 oud = s ercos (400) - (-40ersin(400) + 1600) ercos 40 u du Jerastoudu + 1600 Jerastoudu = erastou + 40ers in 400 1601 e cos40udu = e cos40 + 40 e sin40u Dividing through by 1601

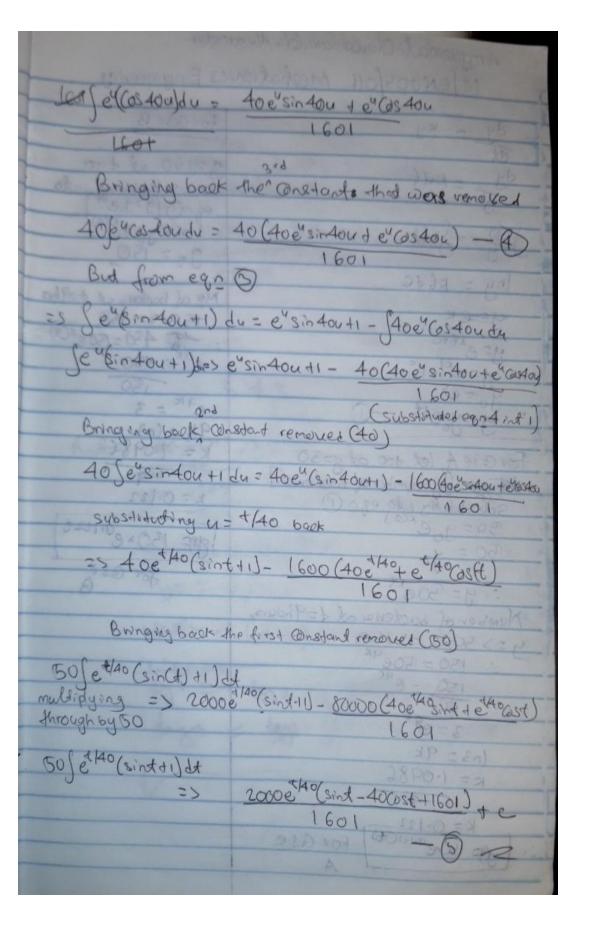

Going back to the original Indegrating factor equals m. e0025t = (50(sint+)). e0025t de substitution eq o 3 me coust = 2000 coust (sind-40 (ast + 1601) +c 2000 e o o 25t (sint - 400 st + 1601) + C m= m = 2000 (Sint-40(09++1601) + mo. e0.015+ at 6= Own and m= 15016 of sald 150 = 2000 (sino -40660) + 1601) + mo.1 1601 150 - 2000 (-40 + 160 1) + ma 160) 150 = 1950.03 + ma mo = 150-1950.03 = -1800.03 substituting mo into egn (6) m = 2000 (sint-40 Ost + 1601) - 1800.03 e. 0.025t 1601

# **Solution to Differential Equation using matlab**

```
Command Window

Y =

C2*exp(-t/40) - (2000*1601^(1/2)*cos(t + atan(1/40)))/1601 + 2000

$\frac{1}{5}$ cle close all clearvars  
$\frac{1}{4}$ clearvars  
$\frac{1}{4}$ dsolve('Dy=50*(l+sin(t)) - 0.025*\frac{1}{2}', 'tt')  

Command Window

$\frac{1}{4}$ combined Lm \times combined Lm \times combined Lm \times clear close all clearvars  
$\frac{1}{4}$ clearvars  
$\frac{1}{4}$ clearvars  
$\frac{1}{4}$ clearvars  
$\frac{1}{4}$ clearvars  
$\frac{1}{4}$ clearvars  
$\frac{1}{4}$ clearvars  
$\frac{1}{4}$ clearvars  
$\frac{1}{4}$ clearvars  
$\frac{1}{4}$ clearvars  
$\frac{1}{4}$ clearvars  
$\frac{1}{4}$ clearvars  
$\frac{1}{4}$ clearvars  
$\frac{1}{4}$ clearvars  
$\frac{1}{4}$ clearvars  
$\frac{1}{4}$ clearvars  
$\frac{1}{4}$ clearvars  
$\frac{1}{4}$ clearvars  
$\frac{1}{4}$ clearvars  
$\frac{1}{4}$ clearvars  
$\frac{1}{4}$ clearvars  
$\frac{1}{4}$ clearvars  
$\frac{1}{4}$ clearvars  
$\frac{1}{4}$ clearvars  
$\frac{1}{4}$ clearvars  
$\frac{1}{4}$ clearvars  
$\frac{1}{4}$ clearvars  
$\frac{1}{4}$ clearvars  
$\frac{1}{4}$ clearvars  
$\frac{1}{4}$ clearvars  
$\frac{1}{4}$ clearvars  
$\frac{1}{4}$ clearvars  
$\frac{1}{4}$ clearvars  
$\frac{1}{4}$ clearvars  
$\frac{1}{4}$ clearvars  
$\frac{1}{4}$ clearvars  
$\frac{1}{4}$ clearvars  
$\frac{1}{4}$ clearvars  
$\frac{1}{4}$ clearvars  
$\frac{1}{4}$ clearvars  
$\frac{1}{4}$ clearvars  
$\frac{1}{4}$ clearvars  
$\frac{1}{4}$ clearvars  
$\frac{1}{4}$ clearvars  
$\frac{1}{4}$ clearvars  
$\frac{1}{4}$ clearvars  
$\frac{1}{4}$ clearvars  
$\frac{1}{4}$ clearvars  

$\frac{1}{4}$ clearvars  

$\frac{1}{4}$ clearvars  

$\frac{1}{4}$ clearvars  

$\frac{1}{4}$ clearvars  

$\frac{1}{4}$ clearvars  

$\frac{1}{4}$ clearvars  

$\frac{1}{4}$ clearvars  

$\frac{1}{4}$ clearvars  

$\frac{1}{4}$ clearvars  

$\frac{1}{4}$ clearvars  

$\frac{1}{4}$ clearvars  

$\frac{1}{4}$ clearvars  

$\frac{1}{4}$ clearvars  

$\frac{1}{4}$ clearvars  

$\frac{1}{4}$ clearvars  

$\frac{1}{4}$ clearvars  

$\frac{1}{4}$ clearvars  

$\frac{1}{4}$ clearvars
```

```
clearvars
   2 -
          clc
   3 -
          close all
   4 -
         t = 0:0.5:7.5;
        y =0.0769*exp(-t/40)-(2000*1601^(1/2)*cos(t + atan(1/40)))/1601 + 2000
   5 -
        plot(y,t)
    6 -
   7 - xlabel('Time (hr)')
8 - ylabel('Amount of substance present (g)')
9 - grid on
   10 - grid minor
> <
          1,9501 1,9568 1,9741 1,9978 2,0220 2,0409 2,0497 2,0464 2,0318 2,0094
         Columns 14 through 16
```

# **Dynamic Response**

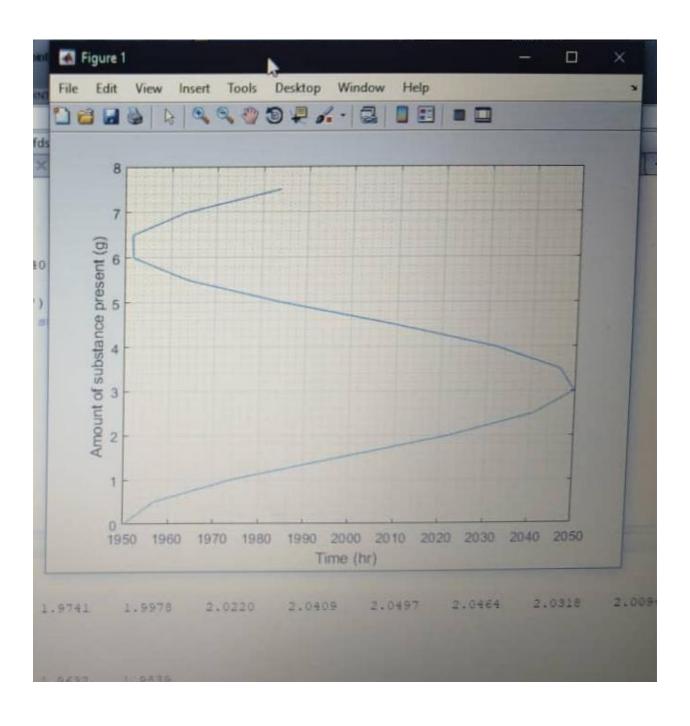

#### Question 2

# Model 1

```
MATEGI.M & Secondmodel.m & dsolvee.m & combined1.m & plotofdsolvei.r
   1 -
         clc
   2 -
        close all
        clearvars
   3 -
   4 -
        b=0:1:500;
   5 -
        tstep = rem(b, 2) == 0
        t = 0:tstep:500;
   7 -
         x = ((1000) + (49.88) * (sin(t)) + (2.49) * (cos(t)) - 802.49 * exp(-0.05 * t));
        plot(t,x)
   9 -
         xlabel('Time (hr)')
   10 - ylabel ('Amount of substance present (g)')
   11 - grid on
   12 -
         grid minor
A
   Command Window
       Columns 481 through 501
        1 0 1 0 1 0 1 0 1 0 1 0 1 0 1 0 1 0
```

# Model 2

# **Dynamic Response**

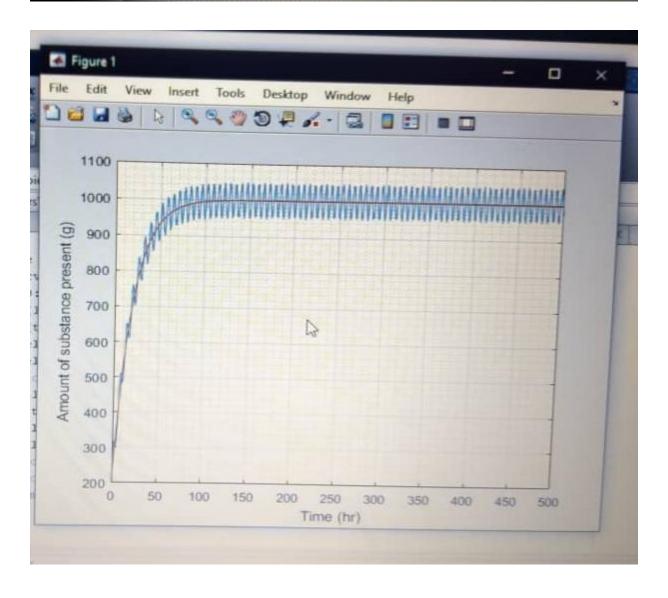